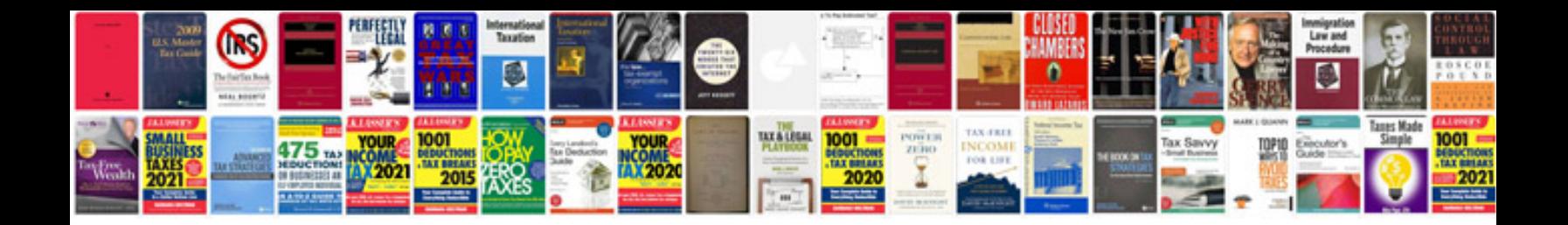

**Loan agreement sample doc**

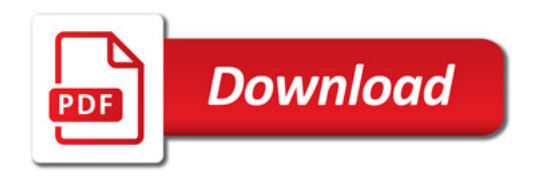

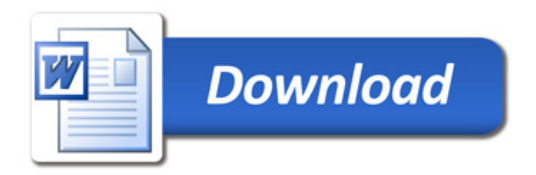